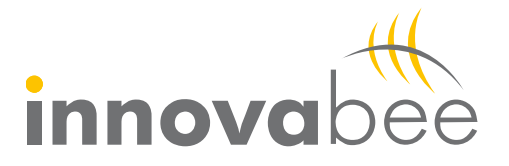

Mit dem Add-on für "SAP Excel to SAP – FI-Buchungen" können Sie schnell und einfach Buchungen in Excel aufbereiten und automatisiert in SAP buchen. Das Add-on ist vielseitig einsetzbar und erleichtert Ihnen u.a. bei wiederkehrenden oder aufwändigen Buchungen und bei Abschlussbuchungen die Arbeit:

- **Massenbuchungen automatisieren**: Sie können Rechnungen z.B. Telefon oder Leasing einfach und schnell automatisiert buchen und dabei einfach komplexe Aufteilungen vornehmen. Auch Ihr Kassenbuch können Sie komplett in Excel führen und dann Buchungen in SAP erzeugen.
- **Periodenabschluss vereinfachen**: Sie können monatlich wiederkehrende Buchungen, wie z.B. Abgrenzungsbuchungen oder Rückstellungen mit abweichenden Beträgen komfortabel in Excel vorbereiten und dann in SAP übertragen. Damit wird der Periodenabschluss sicherer und einfacher.

Die Bearbeitung erfolgt in nur wenigen Schritten:

Sie können in Excel-Vorlagen Ihre Buchungen eingeben oder aus externen Datenquellen auslesen. Über hinterlegte Definitionen, z.B. für die Kontierung oder die Aufteilung von Buchungen, werden die Buchungen für SAP aufbereitet. Per Knopfdruck werden die Daten automatisch per Funktionsbaustein über die Transaktion FB01 in die SAP Finanzbuchhaltung gebucht. Dabei durchlaufen diese die normalen Prüfmechanismen der Transaktion FB01 von SAP, fehlerhafte Datensätze werden ausgefiltert, in Excel aufgezeigt und in einer Batch-Inputmappe ausgegeben. Sie können die Daten durch das integrierte Fehlermanagement komfortabel bearbeiten.

Mit der Lösung sparen Sie viel manuellen Aufwand und erreichen sichere und schnelle Buchungsprozesse.

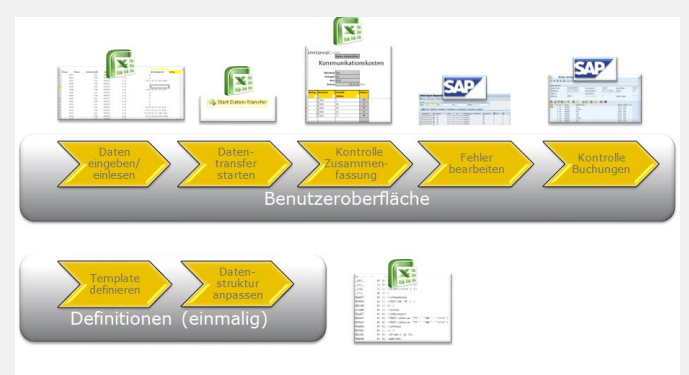

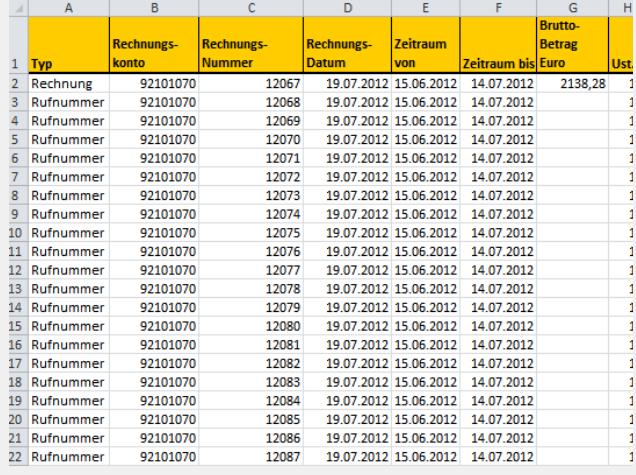

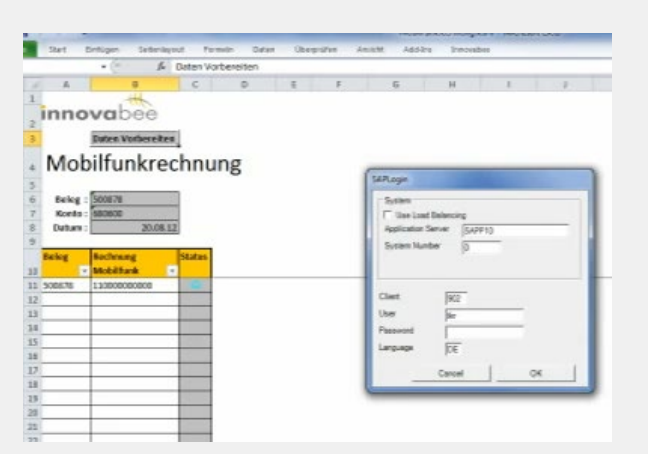

*Vorbereitung Datentransfer Aufgeteilter Beleg in SAP* 

*Prozessablauf Excelvorlage für Aufteilung Telefonrechnung auf Kostenstellen* 

| <b>R</b><br>$\mathscr{D}$ | Ы               |                         |                         |                             |                                 |            |           |                      |                    |                         |                      |      |                                |  |
|---------------------------|-----------------|-------------------------|-------------------------|-----------------------------|---------------------------------|------------|-----------|----------------------|--------------------|-------------------------|----------------------|------|--------------------------------|--|
|                           |                 |                         |                         |                             | Belea anzeigen: Erfassungssicht |            |           |                      |                    |                         |                      |      |                                |  |
|                           |                 |                         | 吗 Cl 品 站 Anzeloewahrung |                             | <b>明</b> Hauptbuchsicht         |            |           |                      |                    |                         |                      |      |                                |  |
|                           | Erfassungssicht |                         |                         |                             |                                 |            |           |                      |                    |                         |                      |      |                                |  |
|                           |                 | 10006390<br>Belegnummer |                         |                             | Buchungskreis                   | 1018       |           | Geschäftslahr        |                    |                         | 2012                 |      |                                |  |
| Beleadatum                |                 |                         | 20.08.2012              | Buchungsdatum               |                                 | 20.08.2012 |           | Periode              |                    |                         | $\overline{\bullet}$ |      |                                |  |
| <b>Referenz</b><br>500878 |                 |                         |                         | Übergreifd.Nr               |                                 |            |           |                      |                    |                         |                      |      |                                |  |
| Währung                   |                 |                         | <b>FTIR</b>             |                             |                                 |            |           |                      |                    |                         |                      |      |                                |  |
|                           |                 |                         |                         |                             | Texte vorhanden                 | п          |           | Ledger-Gruppe        |                    |                         |                      |      |                                |  |
|                           |                 |                         |                         |                             |                                 |            |           |                      |                    |                         |                      |      |                                |  |
| $\alpha$                  | ΑI              | ы                       | 開設  す。                  | 8日%日                        |                                 | $D = 12.$  | <b>IR</b> | Ħ                    |                    |                         |                      |      |                                |  |
| B                         |                 | Pos BS S Konto          |                         | Bezeichnung                 |                                 | z          |           | Betrag Währg St Text |                    |                         |                      |      | Kostenstelle Referenzschl 1 Gs |  |
| 10                        |                 | 50                      | 680600                  | Mobiltelefon                |                                 |            |           | 1.902.94-            | <b>FUR</b>         | $\mathbf v$             | 109854596557         | 1000 |                                |  |
|                           | 2               | 40                      | 680600                  | Mobiltelefon                |                                 |            |           | 96.17                | EUR                | $\overline{\mathbf{v}}$ | 109854596557         | 2007 |                                |  |
|                           | ä               | 40                      | 680600                  | Mobiltelefon                |                                 |            |           | 48,90                | EUR                | $\overline{\mathsf{v}}$ | 109854596557         | 2001 |                                |  |
|                           | 4               | 40                      | 680600                  | Mobiltelefon                |                                 |            |           | 60,67                | <b>EUR</b>         | $\mathbf v$             | 109854596557         | 2011 |                                |  |
|                           | 5               | 40                      | 680600                  | Mobiltelefon                |                                 |            |           | 52,59                | <b>EUR</b>         | v                       | 109854596557         | 2076 |                                |  |
|                           | 6               | 40                      | 680600                  | Mobiltelefon                |                                 |            |           | 69.48                | <b>EUR</b>         | $\mathbf{v}$            | 109854596557         | 2078 |                                |  |
|                           | $\overline{z}$  | 40                      | 680600                  | Mobiltelefon                |                                 |            |           | 46.70                | <b>EUR</b>         | $\mathbf{v}$            | 109854596557         | 2143 |                                |  |
|                           | Ŕ               | 40                      | 680600                  | Mobiltelefon                |                                 |            |           | 44.95                | <b>FUR</b>         | $\mathbf v$             | 109854596557         | 2018 |                                |  |
|                           | ۰               | 40                      | 680600                  | Mobiltelefon                |                                 |            |           | 9.60                 | <b>FUR</b>         | $\mathsf{v}$            | 109854596557         | 1000 |                                |  |
|                           | 10              | 40                      | 680600                  | Mobiltelefon                |                                 |            |           | 9,60                 | FUR                | v                       | 109854596557         | 1000 |                                |  |
|                           | 11              | 40                      | 680600                  | Mobitelefon                 |                                 |            |           | 31,71                | <b>EUR</b>         | v                       | 109854596557         | 1000 |                                |  |
|                           | 12              | 40                      | 680600                  | Mobiltelefon                |                                 |            |           | 9.60                 | <b>EUR</b>         | v                       | 109854596557         | 1000 |                                |  |
|                           | 13              | 40                      | 680600                  | Mobiltelefon                |                                 |            |           | 9.60                 | <b>EUR</b>         | v                       | 109854596557         | 1000 |                                |  |
|                           | 14              | 40                      | 680600                  | Mobiltelefon                |                                 |            |           | 19.60                | <b>EUR</b>         | v                       | 109854596557         | 1000 |                                |  |
|                           | 15              | 40                      | 680600                  | Mobiltelefon                |                                 |            |           | 45.66                | EUR                | $\mathbf v$             | 109854596557         | 2006 |                                |  |
|                           | 16              | 40                      | 680600                  | Mobiltelefon                |                                 |            |           | 45.20                | FUR                | $\mathsf{v}$            | 109854596557         | 2067 |                                |  |
|                           | 17              | 40                      | 680600                  | Mobiltelefon                |                                 |            |           | 52.24                | <b>FUR</b>         | v                       | 109854596557         | 2059 |                                |  |
|                           | 18              | 40                      | 680600                  | Mobiltelefon                |                                 |            |           | 55,68                | <b>EUR</b>         | v                       | 109854596557         | 2937 |                                |  |
|                           | 19              | 40                      | 680600                  | Mobiltelefon<br>Mohlbalafon |                                 |            |           | 24,04                | <b>EUR</b><br>CIID | v                       | 109854596557         | 2711 |                                |  |

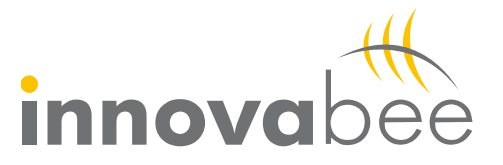

### **Ihr Nutzen**

- Sichere und schnelle Buchungsprozesse
- Hoher Komfort durch gestaltbare Excel-Vorlagen
- Massive Zeitersparnis durch komfortable Aufbereitung in Excel
- Einfache Implementierung
- Vielseitig einsetzbar
- Automatische Prüfung Ihrer Einträge durch integriertes Fehlermanagement
- Durch die einfache Handhabung entsteht nur ein sehr geringer Schulungsaufwand
- Buchungsvorgänge wie z.B. ein Kassenbuch können komplett in Excel verwaltet werden
- Geschäftsvorfälle schnell automatisiert auf viele Kontierungskriterien aufteilen
- Vereinfachung des Periodenabschlusses

## **Voraussetzungen**

- Betriebssystem: Windows 7 oder 10
- Microsoft Excel 2007, 2010, 2013 und 2016, jeweils 32bit-Version
- Ab .NET Framework 3.5
- Ab SAP GUI Client 7.0
- SAP ERP ECC 6.0

#### **Ihre Ansprechpartner**

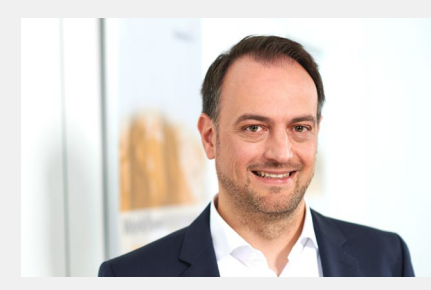

**Wolfgang Schiek**  Manager Sales & Marketing

Phone +49 (7151) 9333-360 E-Mail wsc@innovabee.com

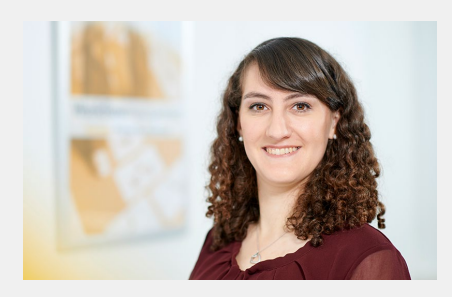

**Desiree Özgün** Consultant

Phone +49 (7151) 9333-384 E-Mail doz@innovabee.com

# **Innovabee Group GmbH & Co. KG**

Seewiesenstraße 25, D-71334 Waiblingen Ferdinandstraße 47, D-20095 Hamburg

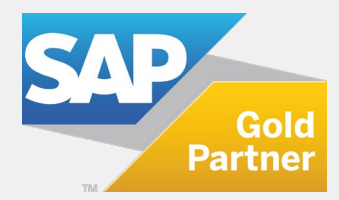